# PARAMETER SCREENING FOR CURIOUS REINFORCEMENT LEARNER MOTIVATED BY UNEXPECTED ERROR

Nadia M. Ady Department of Computing Science, University of Alberta Patrick M. Pilarski [nmady@ualberta.ca](mailto:nmady@ualberta.ca)

#### **ABSTRACT**

Curiosity is a critical component of intelligence. One method of motivating curious behaviour in computational systems is to use reinforcement learning to learn which decisions maximize the amount of unexpected error observed by a predictive component. However, reinforcement learning algorithms for prediction and control require the system designer to set multiple parameters, and it is unknown how such a curious system's behaviour might vary depending on parameter settings. Eight parameters  $(\alpha_p, \gamma_p, \lambda_p)$ for prediction,  $\alpha_c, \gamma_c, \lambda_c, \epsilon$  for  $\epsilon$ -greedy control, and  $\beta_0$  for computation of White's (2015) unexpected error) were tested in an inscribed central composite experimental design. The response variable was the return. We found that the linear effects on return for  $\epsilon$ ,  $\beta_0$ ,  $\alpha_c$ , and  $\gamma_p$  were significant, along with the quadratic interactions between  $\epsilon$  and  $\beta_0$ ,  $\epsilon$  and  $\gamma_p$ ,  $\beta_0$ and  $\gamma_p$ , and  $\alpha_p$  and  $\gamma_p$ .

Keywords: computational curiosity, unexpected error, factor screening, reinforcement learning, intrinsic motivation.

#### INTRODUCTION

From the multitude of 'why' questions asked by children to the multitude of projects undertaken by researchers, human behaviour is marked by curiosity. Many other animals also engage in behaviour that is well-explained as motivated by curiosity.[2](#page-7-0) Curiosity's pervasiveness has lead us to believe it to be a crucial component of intelligent behaviour, yet it is still poorly understood.<sup>[3](#page-7-1)</sup> One way we hope to develop our understanding of curiosity is to model and utilize curiosity in computational systems.

Humans seem to maintain knowledge of their environment and utilize this knowledge to make decisions. One perspective on curiosity is that it should motivate behaviour that helps an agent improve its environment knowledge. In computational systems, one method of maintaining environment knowledge is through estimates or *predictions* of what the sys-tem expects to observe in the near future.<sup>[6](#page-7-2)</sup>

In 2014, White suggested a measure of 'unexpected error' for the purpose of generating curious behaviour in a robot.<sup>[4](#page-7-3)</sup> Intuitively, exploring situations that the agent can already predict well (leading to low error) will not improve its environment knowledge. Neither will exploring situations that have already been explored, but have such high variance that we cannot expect predictions to improve.

Motivating a system to maximize cumulative unexpected error observed over time should ideally benefit the system by leading to improved knowledge of its environment.

Reinforcement learning (RL) is a well-studied way for biological systems and machines to learn about the value of situations and choices through trial and error and then utilize those learned values to make decisions.[7](#page-7-4) Given a *reward signal* provided to the system, there are standard RL algorithms to learn to predict and/or maximize cumulative reward over time. Using RL algorithms to predict observations, White's 'unexpected error' as the curiosity reward signal, and another RL algorithm to choose actions, we can create a 'curious system.'

However, RL algorithms use multiple parameters, and it is unknown how varying those parameters changes the behaviour of the curious system. While there is no clear measure of the 'curiousness' of observed behaviour, we may simply hope to recognize when it is different. One partial measure of the behaviour in a finite-length run of the system is the cumulative sum of the observation signal, called *return*, G, which may call for maximization or minimization.

$$
G = \sum_{t=1}^{\infty} r_t^{(p)} \tag{1}
$$

where  $r_t^{(p)}$  $t_t^{(p)}$  is the observation or *reward* received from the environment.

The agent in our design is modifying its behaviour to maximize its cumulative unexpected error, but at this stage of the study we have little interest in the total accrued; varying its parameters may impact the magnitude of error observed, and therefore it is unreasonable to compare accrued unexpected error for different parameters.

The objective of this study is to determine which parameters, and which interactions of parameters, impact the return.

#### MATERIALS AND METHODS

## 2.1 HARDWARE AND SOFTWARE

All experiments were implemented in Python without parallelism and performed on a Lenovo Flex 3 laptop with four Intel(R) Core(TM) i7-6500U CPU @ 2.50GHz processors running Ubuntu 16.04.1 LTS.

# 2.2 EXPERIMENTAL SETUP

The experimental setup can be considered in three parts: domain (environment), curious system, and test. We describe each in detail in the following sections, and the Python code is included in Appendix [C.](#page-14-0) We typically refer to an RL system as an 'agent', referencing the *agency* exhibited by making choices. The curious system will hereafter be called the agent.

# 2.2.1 Test Design

Each test (also called a run) was composed of an initialization and 20,000 iterative discrete timesteps. To initialize the test, the domain's initial state signal is recorded, and the agent takes its initial action. In each timestep, the domain reward and new state are observed. The agent takes another action based on the observed state, then updates. The interaction between the agent and the domain in each timestep is depicted in Figure [1.](#page-2-0) Our implementation of a test can be found in Appendix [C](#page-14-0) as Test.run().

Within each test, we also maintain a count of how many times each action was taken and a running sum of the domain reward, and use both to compute our response variables.

## 2.2.2 Domain Design

We devised the curiosity bandit, depicted in Figure [1\(](#page-2-0)a), to showcase the behaviour elicited by variations in *domain-delivered reward*. The curiosity bandit has a single state  $(S = \{s_0\})$ , but provides the learning agent with three actions ( $A = \{a_1, a_2, a_3\}$ ), each of which results in a different *domain reward* signal.

If the agent takes  $a_1$ , its reward is drawn uniformly randomly from  $[-1, 1]$ . If the agent takes  $a_2$ , it always receives a reward of 0. If the agent takes  $a_3$ , then it receives a reward of  $sin(c_1 \cdot t)$ , where c is a small constant, **held-constant** at  $c_1 = 0.001$  in our experiment, and  $t$  is the current timestep (starting at  $t=0$ ).

The algorithm followed to determine the output state signal and domain reward is controlled throughout the experiment. The pseudo-random generation of the reward received after taking action  $a_1$ is allowed to vary, because it theoretically simulates noise in the reward signal.

#### 2.2.3 Agent Design

The agent has two components: a prediction learner and a control learner. In this section, we describe the algorithm followed and introduce the parameters varied as design factors.

For the set of all available actions  $A$  and the set of all observable state signals  $S$ , the prediction learner uses the TD( $\lambda$ ) algorithm<sup>[7](#page-7-4)</sup> [p. 174] to estimate the *value* function  $Q^{\pi}$  :  $S \times \overline{A} \rightarrow \mathbb{R}$ , where, for each state  $s \in S$  and each action  $a \in A$ , the value of  $a$ , given it is taken from  $s$ , is defined by

$$
Q^{\pi}(s, a) = \mathbb{E}\left\{\sum_{k=0}^{\infty} \gamma_p^k r_{t+k+1}^{(p)}\middle| s_t = s, a_t = a\right\}
$$
 (2)

where E denotes the expected value,  $s_t$ ,  $a_t$ , and  $r_{t+1}^{(p)}$  $t+1$ are, respectively, the state observed and the action taken at timestep  $t$ , and the resulting domain reward, and  $0 \leq \gamma_p \leq 1$  is a constant parameter often called the *continuation probability*.

For the TD( $\lambda$ ) algorithm, the agent starts with some initial estimation  $Q$  of  $Q^{\pi}$ . The initial  $Q$  is chosen by the agent designer and while it does typically affect behaviour, the effects are short-term and tend to be small in domains where  $S \times A$  is small. Therefore, in our experiment it is a held-constant factor initialized with  $Q(s, a) \leftarrow 0$  for all  $s, a \in$  $S \times A$ .

The algorithm also makes use of an *eligibility trace*,  $e : S \times A \rightarrow \mathbb{R}$ . It is always initialized with  $e(s, a) \leftarrow 0$  for all  $s, a \in S \times A$ .

<span id="page-2-0"></span>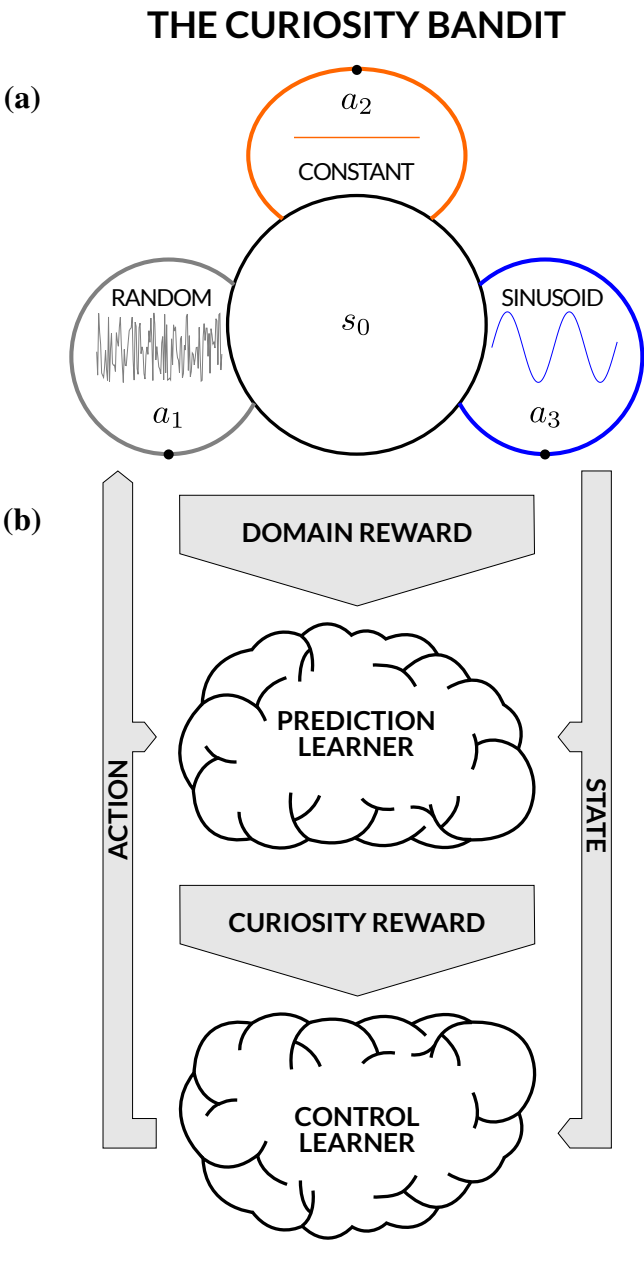

Figure 1: (a) The domain, the *Curiosity Bandit*, is depicted in relation to (b) the agent. At each timestep, the agent observes the domain's output state signal and domain reward signal. The control learner component of the agent chooses an action  $(a_1, a_2, \text{or } a_3)$ , which is observed by the prediction learner and will impact the domain's next state and domain reward. The prediction learner updates its predictions about the domain reward and provides a curiosity reward signal to the control learner, which updates its predictions about the curiosity reward, and uses its predictions to select the next action. Note that by design, the domain always outputs the

same state signal  $s_0$ , but the reward signal depends on the action taken (and, for action  $a_3$ , the timestep).

At each timestep, the agent observes some state s and takes some action  $a$ . At the beginning of the next timestep, the agent observes a domain reward  $r^{(p)}$  and a new state  $s'$  and takes a next action  $a'$ . The agent can then use the sum of the observed domain reward and  $Q^{\pi}(s', a')$  to update  $Q(s, a)$ .

To update, the prediction learner uses two components: the eligibility trace, e, and the *temporal difference error* (TD-error), δ. Eligibility is assigned to the action taken, via

$$
e(s, a) \leftarrow \min\{e(s, a) + 1, 1\} \tag{3}
$$

and the TD-error is computed as

$$
\delta \leftarrow r^{(p)} + \gamma_p Q(s', a') - Q(s, a) \tag{4}
$$

Because there may be an element of randomness to the domain's rule for determining the next state and reward given the current state and action, we do not necessarily want to change our new estimated value to the sample value—we only move it towards that value, so the estimated value for action  $\alpha$  from state s is then updated as follows:

$$
Q(s, a) \leftarrow Q(s, a) + \alpha_p \delta e(s, a) \tag{5}
$$

where  $\alpha_p$  is a learning rate parameter. To complete the predictor's update, the eligibility trace then decays as follows:

$$
e(s, a) \leftarrow \lambda_p e(s, a) \qquad \forall s, a \in \mathcal{S} \times \mathcal{A} \tag{6}
$$

The curiosity reward is computed using the predictor's TD-error. Essentially, we maintain a smoothly averaged estimate,  $\xi$ , of recent TD-error and divide by the root sample variance to obtain the curiosity reward (unexpected error). This method was pro-vided by White<sup>[5](#page-7-5)</sup> [p. 121].

The algorithm to maintain  $\xi$  utilizes a single parameter,  $\beta_0$ , and a holding variable  $\tau$ . Holding variable  $\tau$  and estimate  $\xi$  are initialized to  $\tau \leftarrow 0$  and  $\xi \leftarrow 0$ . To update  $\xi$  during each timestep, we perform the following two steps:

$$
\tau \leftarrow (1 - \beta_0)\tau + \beta_0 \tag{7}
$$

$$
\xi \leftarrow \left(1 - \frac{\beta_0}{\tau}\right)\xi + \frac{\beta_0}{\tau}\delta\tag{8}
$$

The sample variance, var( $\delta$ ), is maintained using a standard incremental algorithm (see Appendix [C](#page-14-0) for the implementation) and the final curiosity reward for the timestep is

$$
r^{(c)} = \frac{\xi}{\sqrt{\text{var}(\delta)} + c_2} \tag{9}
$$

where  $c_2$  is **held-constant** at  $c_2 = 0.001$  in our experiment.

<span id="page-3-0"></span>For control, we used  $\epsilon$ -greedy Watkin's  $Q(\lambda)^7$  $Q(\lambda)^7$ [p. 184].  $Q(\lambda)$ -learning maintains estimates of the *optimal* curiosity value  $Q^*$ , assuming the agent will choose the action with the highest curiosity value in the next step.

Watkin's  $Q(\lambda)$  uses updates analogous to those shown in equations [\(3\)](#page-3-0)-[\(5\)](#page-3-1), so our control component also uses analogous parameters  $\alpha_c$ ,  $\gamma_c$ , and  $\lambda_c$ .

To select an action, a random number between 0 and 1 is drawn. If the random number is less than  $\epsilon$ , the agent will choose an action randomly (so all actions have equal probability), but otherwise, it chooses the action with the greatest curiosity value (hence the name,  $\epsilon$ -greedy).

<span id="page-3-1"></span>Like the domain, the described algorithms used to make predictions and select actions are controlled throughout the experiment, while the pseudo-random generation is allowed to vary because it represents the metaphorical 'coin-flip' used to decide in a slightlyrandom policy. However, the parameters  $\alpha_p$ ,  $\gamma_p$ ,  $\lambda_p, \beta_0, \alpha_c, \gamma_c, \lambda_c$ , and  $\epsilon$  are our **manipulated** variables.

## <span id="page-3-2"></span>2.3 PARAMETER FACTOR RANGES

Learning rates within the interval  $[0, 2)$  are generally stable. However, the purpose of the learning rate is to minimize error. For this reason, the learning rates,  $\alpha_p, \alpha_c$ , are defined on  $(0, 1]$  which are theoretically sound with regards to this purpose.[7](#page-7-4) Also, the learning rate is known to typically have a non-linear effect on prediction error and return<sup>[8](#page-7-6)</sup> [pp. 155, 43].

The continuation probabilities chosen for con-tinuing tasks<sup>[8](#page-7-6)</sup> like our domain fall in the interval [0, 1) [p. 53]. Setting  $\gamma_p, \gamma_c < 1$  ensures the the

<span id="page-4-0"></span>

| <b>Responding Variable</b>   |                                         |  |  |  |  |  |  |  |
|------------------------------|-----------------------------------------|--|--|--|--|--|--|--|
| Return, $G$                  |                                         |  |  |  |  |  |  |  |
| <b>Manipulated Variable</b>  | <b>Coding Function</b>                  |  |  |  |  |  |  |  |
| Learning rate                | $\alpha_p = 0.51 + 0.49 x_{\alpha_p}$   |  |  |  |  |  |  |  |
| Continuation probability     | $\gamma_p = 0.49 + 0.49 x_{\gamma_p}$   |  |  |  |  |  |  |  |
| Trace decay parameter        | $\lambda_p = 0.49 + 0.49 x_{\lambda_p}$ |  |  |  |  |  |  |  |
| Unexpected error parameter   | $\beta_0 = 0.5 + 0.49 x_{\beta_0}$      |  |  |  |  |  |  |  |
| Learning rate                | $\alpha_c = 0.51 + 0.49 x_{\alpha_c}$   |  |  |  |  |  |  |  |
| Continuation probability     | $\gamma_c = 0.49 + 0.49 x_{\gamma_c}$   |  |  |  |  |  |  |  |
| Trace decay parameter        | $\lambda_c = 0.49 + 0.49 x_{\lambda_c}$ |  |  |  |  |  |  |  |
| Probability of random action | $\epsilon = 0.5 + 0.49 x_{\epsilon}$    |  |  |  |  |  |  |  |

Table 1: Summary of full-factorial design and coding for factor levels.

value functions  $Q^{\pi}$  and  $Q^*$  are bounded. Prior work has shown that  $\gamma_p$  has an important effect on be-haviour.<sup>[1](#page-7-7)</sup>

The trace decay parameters  $\lambda_p, \lambda_c$  are used to assign most credit for an observation to the most recent choice, and decreasing amounts of credit to historical choices. The amount of credit decays by a factor of  $\lambda$  in each step. Like  $\gamma_p, \gamma_c$ , the parameter is set within the interval  $[0, 1)$  for continuing tasks. The trace decay parameter has

The parameter  $\epsilon$  represents a probability, so is bounded to [0, 1]. However, if  $\epsilon = 0$ , the agent will get stuck taking the action whose curiosity value estimate first exceeds the estimates for the other actions. Similarly, if  $\epsilon = 1$ , the agent will never utilize its learning; it will act randomly at every timestep. Therefore, we bound  $\epsilon$  to the range  $(0, 1)$ .

# 2.4 EXPERIMENTAL DESIGN

For a design summary, see Table [1.](#page-4-0)

Since many of the parameters of interest are already expected to affect the response variables, and in many cases to have non-linear effects, we were interested in a response surface method (RSM) design to help capture this information in a simplified model.

A full-factorial design capturing non-linear effects of even five of the eight factors would take nearly 2000 tests for a single replication. Further, we hoped to run twenty replications to account for the randomness impacting each run. While this is a feasible number of tests, given that a single test takes less than a second to complete, the analysis of the resulting data requires a great deal of computation, and a quadratic model can be realized much more efficiently using an RSM.

We chose to utilize an inscribed central composite (CCI) design. CCI designs are suitable RSM designs when the extrema of the included factors represent hard limits. As described in section [2.3,](#page-3-2) the ranges of interest represent the reasonable limits for each parameter, so a CCI design was a reasonable choice. The test order was fully randomized.

# **RESULTS**

The raw data can be found in Appendix A. The linear models were created using STATISTICA 13.

# 3.5 RESULTS FOR RETURN

An ANOVA was performed to determine the significant factors and interactions. Our initial model including all linear effects and quadratic interactions was validated using a run sequence plot of the residuals [\(5\)](#page-10-0), a normal probability plot of the residuals [\(6\)](#page-10-1), and a scatter plot of the predicted values against the residuals [\(7\)](#page-11-0), shown in Appendix B. We defer discussion of the validation plots to section [3.6.](#page-6-0) From the Effect Estimates (Table [B1\)](#page-8-0), ANOVA (Table [B2\)](#page-9-0), and Pareto chart of standardized effects (Figure [2\)](#page-5-0), we determined that the linear effects for  $\epsilon, \beta_0, \alpha_c$ , and  $\gamma_p$  were significant, along with the quadratic interactions between  $\epsilon$  and  $\beta_0$ ,  $\epsilon$  and  $\gamma_p$ ,  $\beta_0$  and  $\gamma_p$ , and  $\alpha_p$  and  $\gamma_p$ .

We reduced our model by removing all insignificant effects, up to fulfilling the hierarchy principle (we keep the linear effect of  $\alpha_p$ , despite its relatively high *p*-value). We then performed the same statistical analysis for our new model. Again, the model was visually validated (Figures [6](#page-10-1) and [8,](#page-12-0) and [10](#page-13-0) in Appendix [B\)](#page-8-1) and the Effect Estimates (Table [B3\)](#page-11-1) and ANOVA (Table [B4\)](#page-12-1) computed. As is shown by

<span id="page-5-0"></span>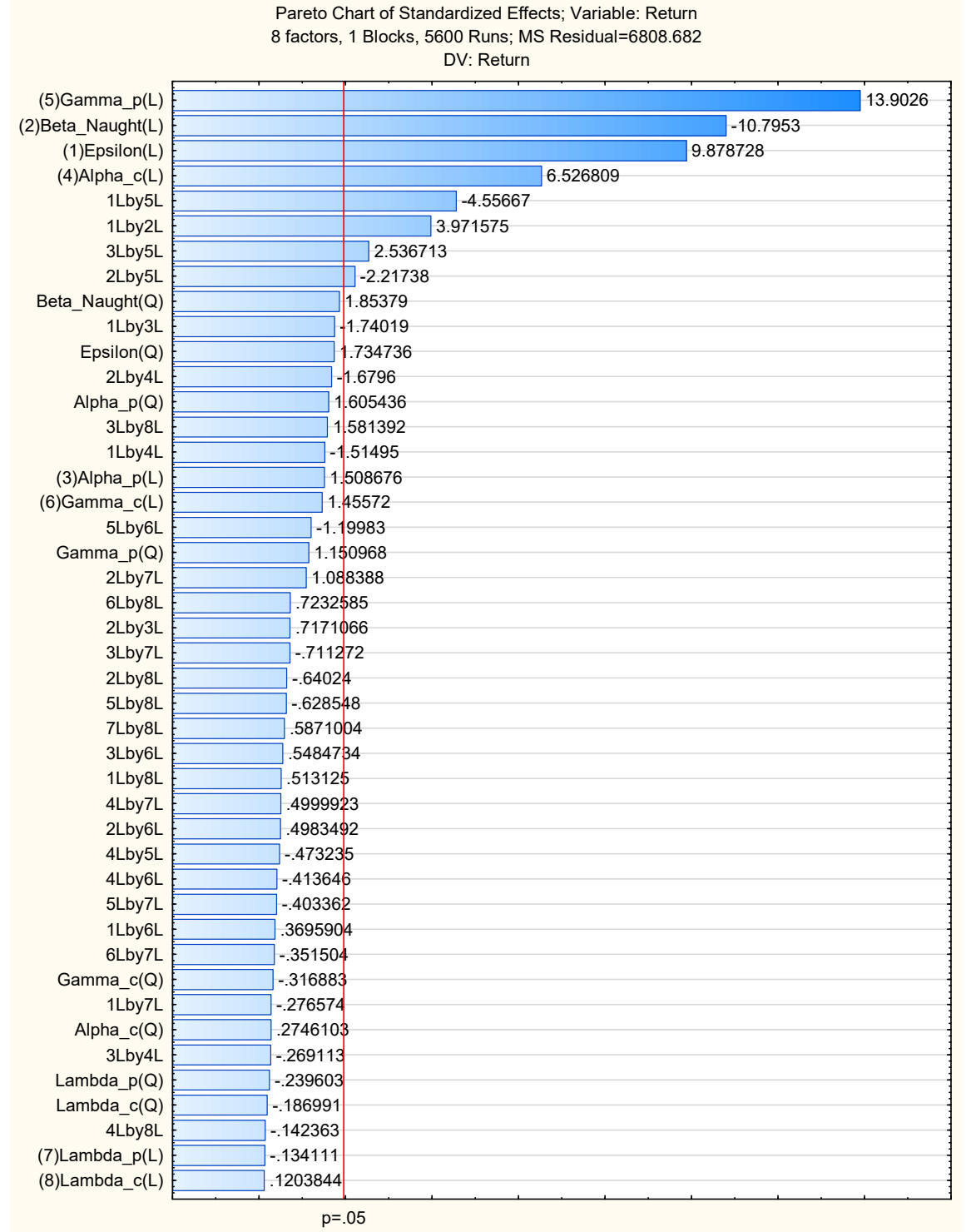

Standardized Effect Estimate (Absolute Value)

Figure 2: A Pareto chart showing the standardized effects on return for the initial model with all linear and quadratic effects.

<span id="page-6-1"></span>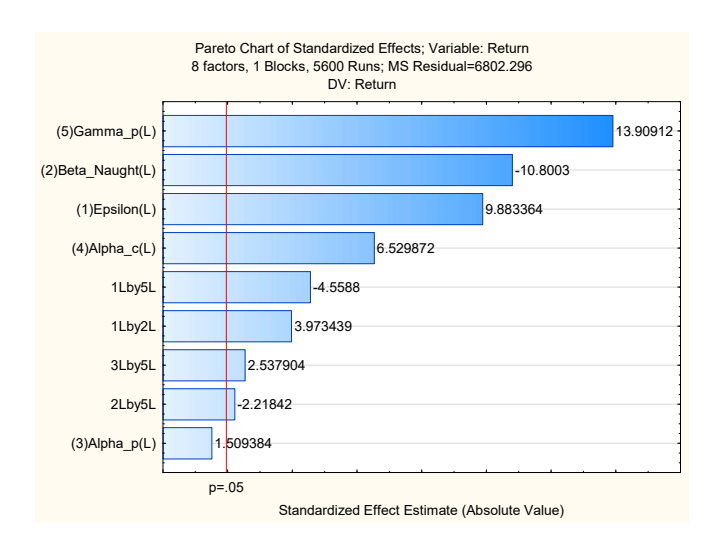

Figure 3: In this Pareto chart, the effects with bars surpassing the red line (that is, those effects which have a component to the right of the red line) are significant in the reduced model.

the Pareto chart in Figure [3,](#page-6-1) the effects listed in the previous paragraph remained significant.

With our reduced model, the return  $G$  can be written as a function of coded parameters as follows:

$$
G = 139.5106 + 10.9775x_{\epsilon} - 11.9960x_{\beta_0}
$$
  
+ 1.6765x\_{\alpha\_p} + 7.2528x\_{\alpha\_c} + 15.4490x\_{\gamma\_p}  
+ 4.5799x\_{\epsilon}x\_{\beta\_0} - 5.2546x\_{\epsilon}x\_{\gamma\_p}  
- 2.5570x\_{\beta\_0}x\_{\gamma\_p} + 2.9253x\_{\alpha\_p}x\_{\gamma\_p}(10)

# <span id="page-6-0"></span>3.6 MODEL VALIDATION

The assumptions of the ANOVA procedure require that the residuals of the linear model are normal.

<span id="page-6-2"></span>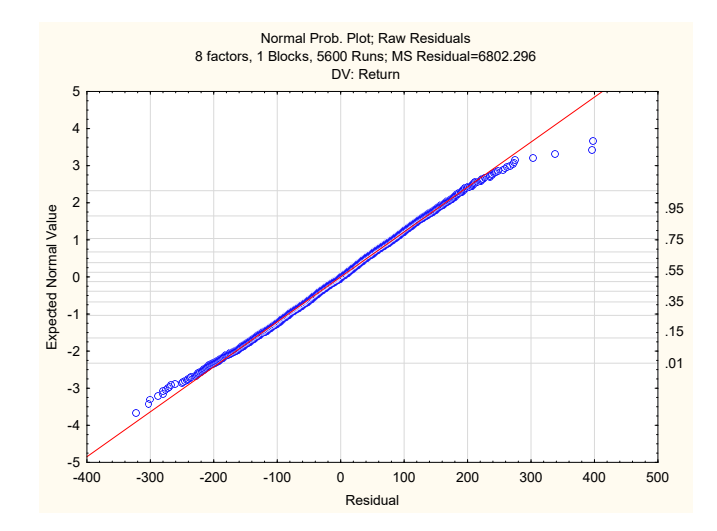

Figure 4: This plot shows the normal probability plot for the residuals, given our reduced model.

Unfortunately, we can see in Figure [4,](#page-6-2) that there are outliers. Interestingly, those outliers are runs where  $x_{\epsilon} = -1$ , and all other coded variables are set to 0. This suggests that our model may fail in nearby cases.

On the other hand, neither the run-sequence plot of residuals in Figure [8](#page-12-0) nor the plot of residuals as a function of value in Figure [10](#page-13-0) appear to show any trend suggesting further invalidity of the model.

### 3.7 OPTIMIZATION

A system designer may be interested in maximizing return while still using this curiosity method. We used sqp in Octave, and found that the following coded values maximized return according to our model, with a predicted expected return of 182.51.

$$
x_{\epsilon} = 1 \tag{11}
$$

$$
x_{\beta_0} = -1 \tag{12}
$$

 $x_{\alpha_p} = 1$  (13)

$$
x_{\alpha_c} = 1 \tag{14}
$$

$$
x_{\gamma_p} = 1 \tag{15}
$$

# DISCUSSION

The initial objectives of this work were to find parameters that significantly affect the behaviour of a reinforcement learning agent controlled using White's unexpected error as a curiosity reward. REFERENCES

To the best of the author's knowledge, there have been no prior attempts to determine which parameters in a curious agent impact its behaviour.

Using return as the response variable provided limited insight into this issue. Parameters which result in significantly different final return must have resulted in significantly different behaviour to do so. However, this experiment does not exhaust the possibility that some parameters which cause significantly different behaviour could still result in similar return.

Despite its limitations, return is an interesting response variable, as there could be situations where the system designer would like to maximize return while still requiring the learning system to utilize this kind of curiosity reward.

In future work it will be crucial to utilize more descriptive measures of behaviour than the return. Such measures could include the average probability of each action or other measures of the agent's predictive error.

# **CONCLUSIONS**

We found that the significant factors were the linear effects for  $\epsilon, \beta_0, \alpha_c$ , and  $\gamma_p$ , along with the quadratic interactions between  $\epsilon$  and  $\beta_0$ ,  $\epsilon$  and  $\gamma_p$ ,  $\beta_0$  and  $\gamma_p$ , and  $\alpha_p$  and  $\gamma_p$ .

To maximize return, we found that the best values in our utilized ranges for the significant parameters were as follows:

$$
\epsilon = 0.99\tag{16}
$$

$$
\beta_0 = 0.01\tag{17}
$$

$$
\alpha_p = 1 \tag{18}
$$

$$
\alpha_c = 1 \tag{19}
$$

$$
\gamma_p = 0.98\tag{20}
$$

## ACKNOWLEDGMENTS

Thank you to Dr. Patrick M. Pilarski and Dr. Kajsa Duke for their guidance on this project.

# <span id="page-7-7"></span>1. Ady, N. M. & Pilarski, P. M. (2016, December). Domains for Investigating Curious Behaviour in Reinforcement Learning Agents. Poster session presented at the Women in Machine Learning Workshop, Barcelona, Spain.

- <span id="page-7-0"></span>2. Glickman, S. E., & Sroges, R. W. (1966). Curiosity in zoo animals. *Behaviour*, 26(1), 151-187.
- <span id="page-7-1"></span>3. Gottlieb, J., Oudeyer, P. Y., Lopes, M., & Baranes, A. (2013). Information-seeking, curiosity, and attention: computational and neural mechanisms. *Trends in cognitive sciences*, 17(11), 585-593.
- <span id="page-7-3"></span>4. White, A., Modayil, J., & Sutton, R. S. (2014, July). Surprise and curiosity for big data robotics. In *AAAI-14 Workshop on Sequential Decision-Making with Big Data, Quebec City, Quebec, Canada.*
- <span id="page-7-5"></span>5. White, A. (2015). *Developing a predictive approach to knowledge* (Doctoral dissertation, University of Alberta).
- <span id="page-7-2"></span>6. Modayil, J., White, A., & Sutton, R. S. (2014). Multi-timescale nexting in a reinforcement learning robot. *Adaptive Behavior, 22*(2), 146-160.
- <span id="page-7-4"></span>7. Sutton, R. S., & Barto, A. G. (1998). *Reinforcement learning: An introduction* (1st Ed.). Cambridge: MIT press.
- <span id="page-7-6"></span>8. Sutton, R. S., & Barto, A. G. (2016). *Reinforcement learning: An introduction* (2nd Ed.). Manuscript in preparation. Retrieved from: [http://incompleteideas.net/sutton/book/bookdraft](http://incompleteideas.net/sutton/book/bookdraft2016sep.pdf) [2016sep.pdf](http://incompleteideas.net/sutton/book/bookdraft2016sep.pdf) on April 2, 2017.

# Appendix A Raw Data

<span id="page-8-1"></span>The raw data is available at <https://drive.google.com/a/ualberta.ca/file/d/0B5rsyN1Hdb1qd1B4OGQ3dGxVc0U/view?usp=sharing>

<span id="page-8-0"></span>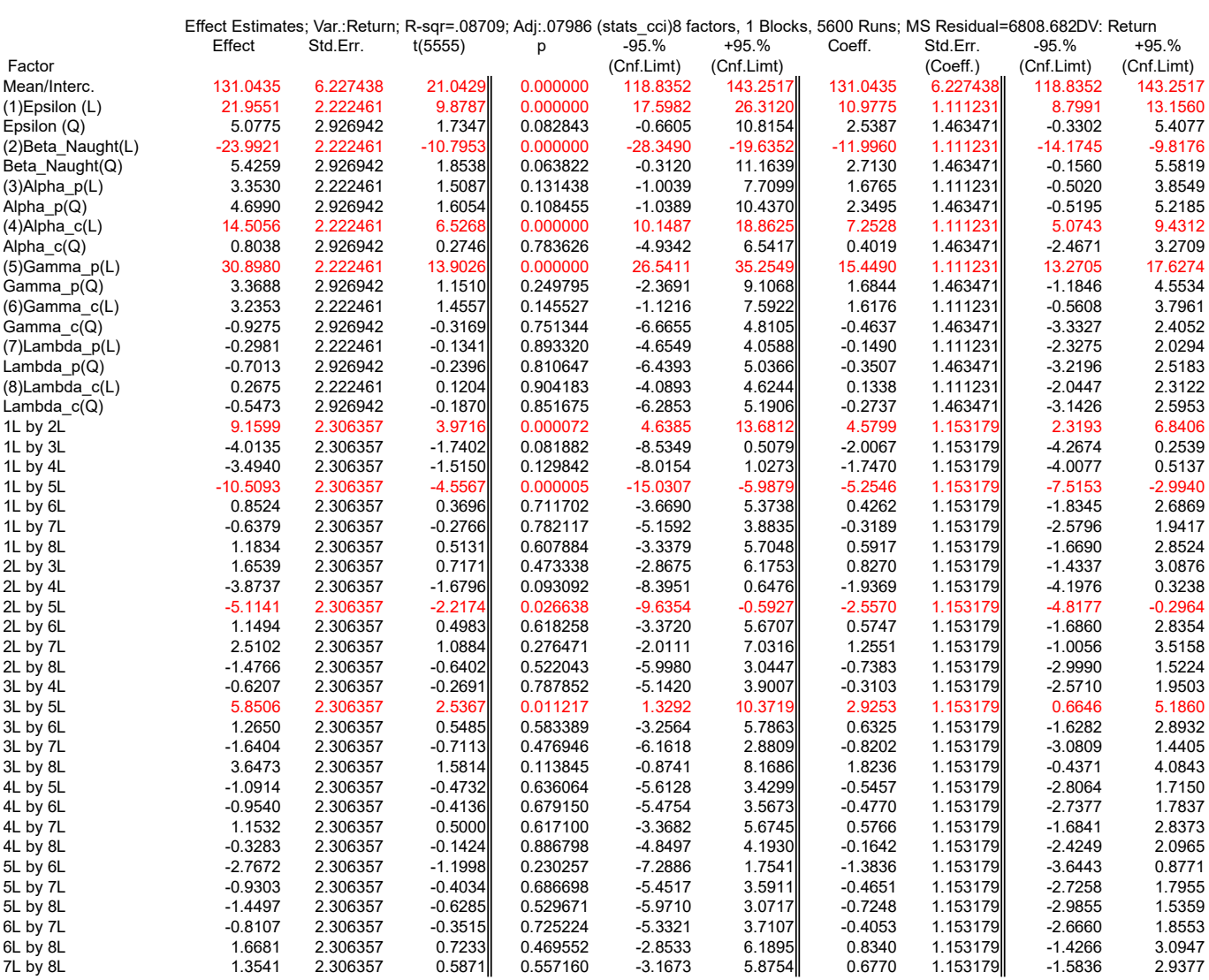

# Appendix B Additional Tables and Plots (Return)

Table B1: Given our initial model, this table shows all linear effects and quadratic interactions.

ANOVA; Var.:Return; R-sqr=.08709; Adj:.07986 (stats\_cci) 8 factors, 1 Blocks, 5600 Runs; MS Residual=6808.682 DV: Return

<span id="page-9-0"></span>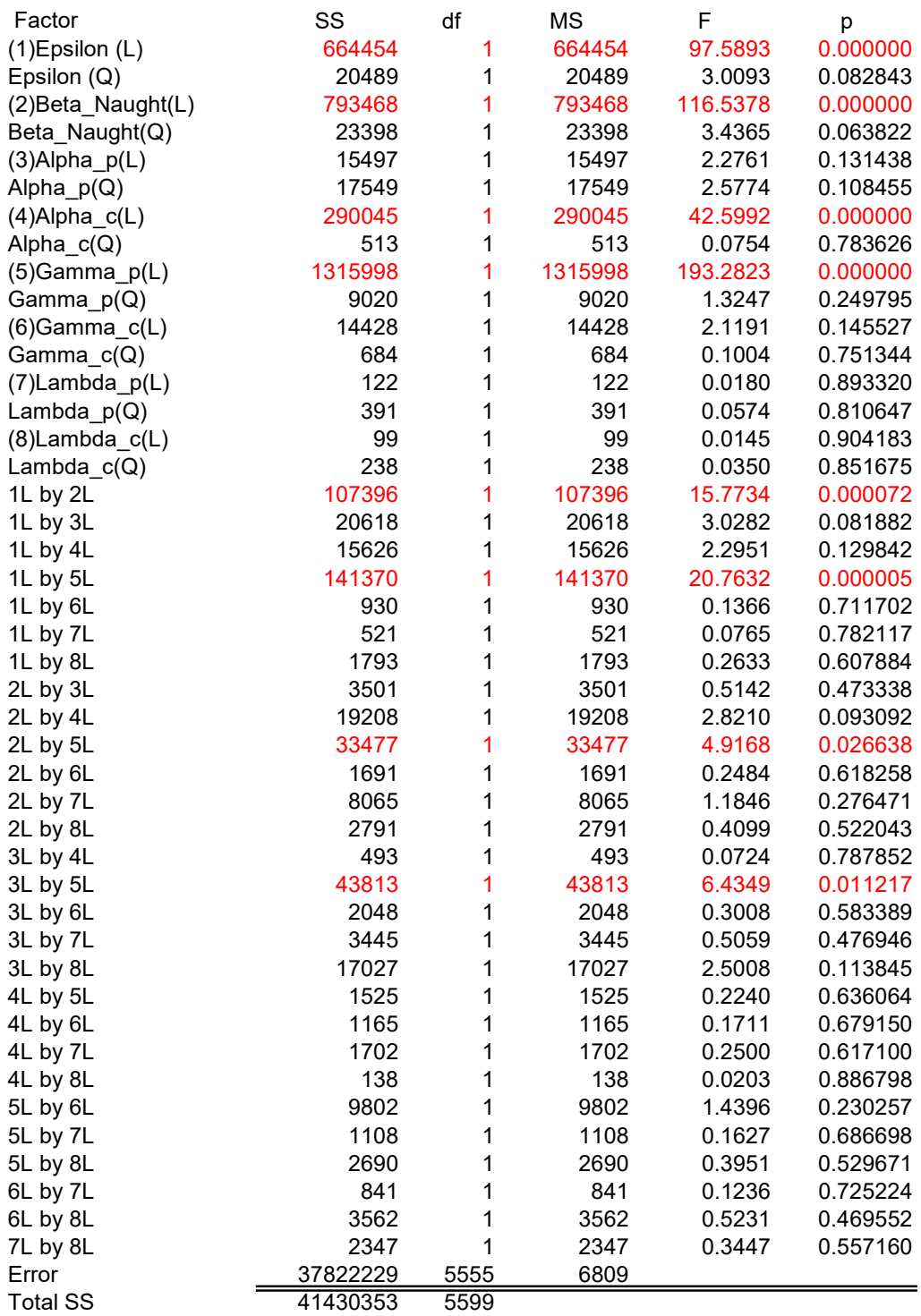

Table B2: Given our initial model for all linear effects and quadratic interactions, this table provides ANOVA data.

<span id="page-10-0"></span>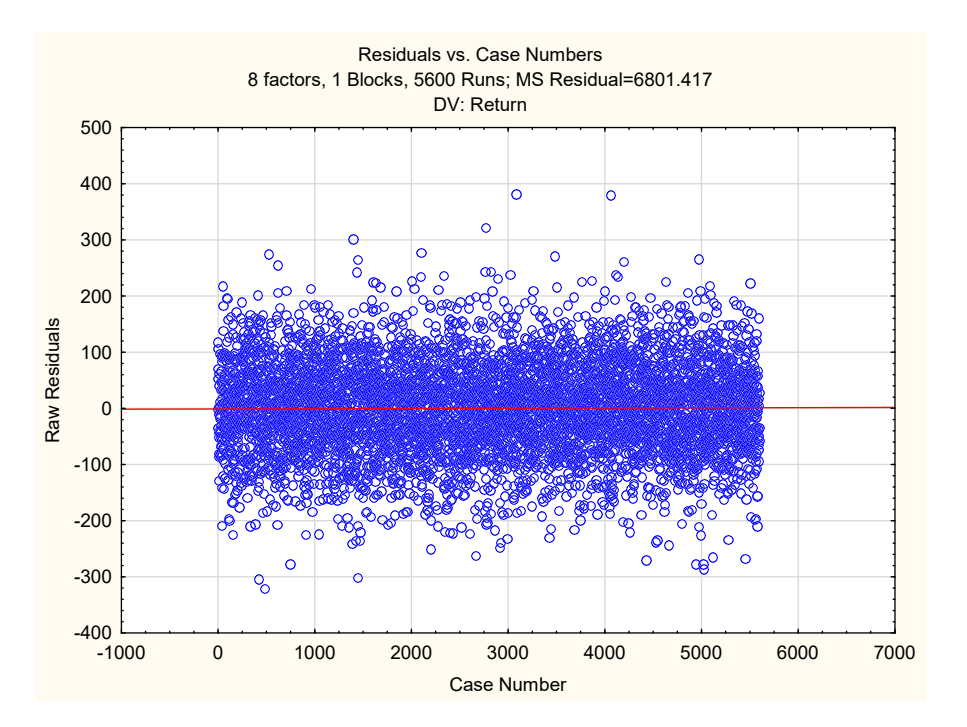

<span id="page-10-1"></span>Figure 5: This plot shows the raw residuals for the initial model including all linear and quadratic effects as a function of case number (equivalently, the raw residuals are shown in the run sequence order).

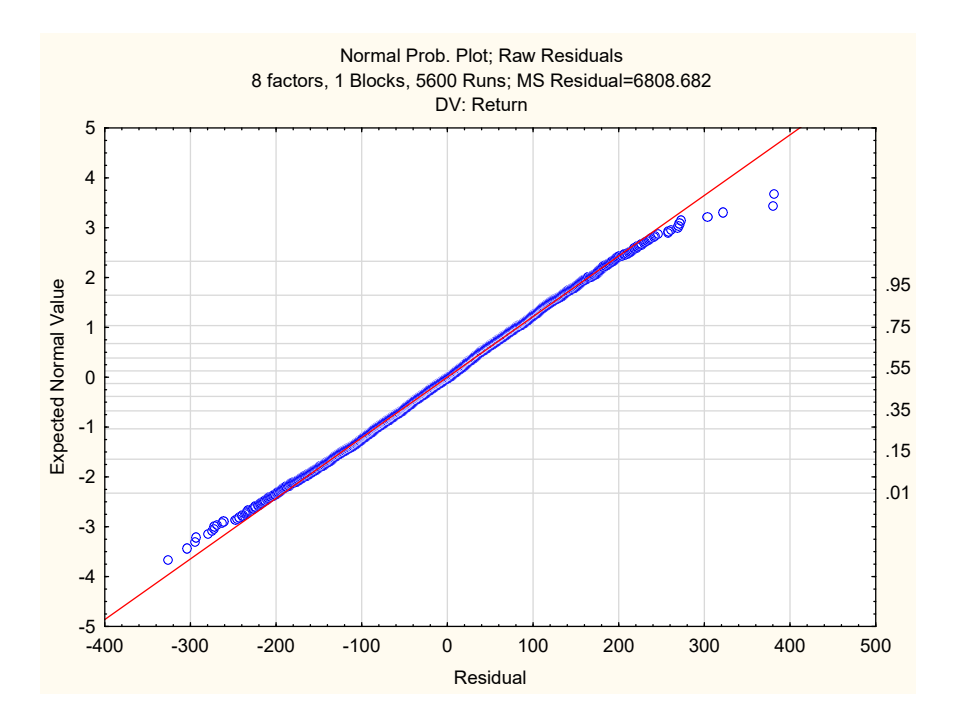

Figure 6: This plot shows the normal probability plot for the residuals, given our initial model including all linear and quadratic effects.

<span id="page-11-0"></span>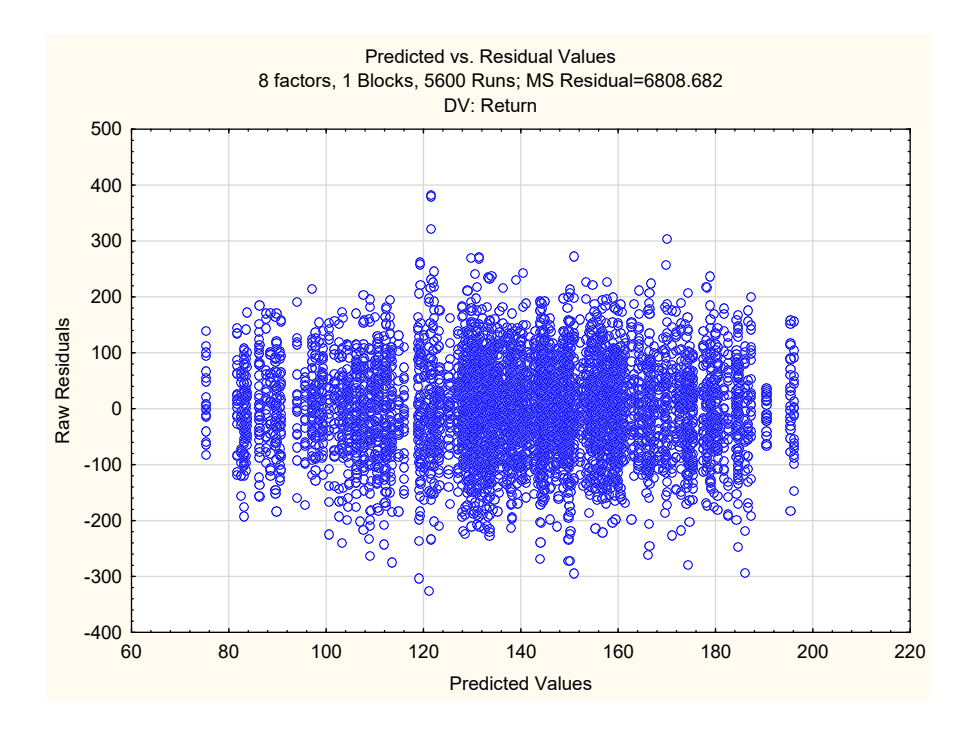

Figure 7: This plot shows the raw residuals as a function of the predicted values for the initial model including all linear and quadratic effects.

<span id="page-11-1"></span>

|                         | Effect Estimates; Var.:Return; R-sqr=.0822; Adj:.08072 (stats cci)8 factors, 1 Blocks, 5600 Runs; MS Residual=6802.296DV: Return |          |            |          |            |            |            |          |            |            |
|-------------------------|----------------------------------------------------------------------------------------------------|----------|------------|----------|------------|------------|------------|----------|------------|------------|
|                         | Effect                                                                                                    | Std.Err. | t(5590)    | р        | $-95.%$    | $+95.%$    | Coeff.     | Std.Err. | $-95.%$    | $+95.%$    |
| Factor                  |                                                                                                    |          |            |          | (Cnf.Limt) | (Cnf.Limt) |            | (Coeff.) | (Cnf.Limt) | (Cnf.Limt) |
| Mean/Interc.            | 139.5106                                                                                                    | 1.102132 | 126.5824   | 0.000000 | 137.3500   | 141.6712   | 139.5106   | 1.102132 | 137.3500   | 141.6712   |
| $(1)$ Epsilon $(L)$     | 21.9551                                                                                                    | 2.221419 | 9.8834     | 0.000000 | 17.6002    | 26.3099    | 10.9775    | 1.110709 | 8.8001     | 13.1550    |
| $(2)$ Beta Naught $(L)$ | $-23.9921$                                                                                                    | 2.221419 | $-10.8003$ | 0.000000 | $-28.3469$ | $-19.6372$ | $-11.9960$ | 1.110709 | $-14.1735$ | $-9.8186$  |
| $(3)$ Alpha_p(L)        | 3.3530                                                                                                    | 2.221419 | 1.5094     | 0.131257 | $-1.0019$  | 7.7078II   | 1.6765     | 1.110709 | $-0.5009$  | 3.8539     |
| $(4)$ Alpha $c(L)$      | 14.5056                                                                                                    | 2.221419 | 6.5299     | 0.000000 | 10.1507    | 18.8604    | 7.2528     | 1.110709 | 5.0754     | 9.4302     |
| $(5)$ Gamma $p(L)$      | 30.8980                                                                                                    | 2.221419 | 13.9091    | 0.000000 | 26.5431    | 35.2528    | 15.4490    | 1.110709 | 13.2716    | 17.6264    |
| 1L by 2L                | 9.1599                                                                                                    | 2.305275 | 3.9734     | 0.000072 | 4.6406     | 13.6791l   | 4.5799     | 1.152638 | 2.3203     | 6.8396     |
| 1L by 5L                | $-10.5093$                                                                                                    | 2.305275 | $-4.5588$  | 0.000005 | $-15.0285$ | $-5.9901$  | $-5.2546$  | 1.152638 | $-7.5143$  | $-2.9950$  |
| 2L by 5L                | $-5.1141$                                                                                                    | 2.305275 | $-2.2184$  | 0.026566 | $-9.6333$  | $-0.5948$  | $-2.5570$  | 1.152638 | $-4.8167$  | $-0.2974$  |
| 3L by 5L                | 5.8506                                                                                                    | 2.305275 | 2.5379     | 0.011179 | 1.3313     | 10.3698L   | 2.9253     | 1.152638 | 0.6657     | 5.1849     |

Table B3: This table provides the main effects and model coefficients for our reduced model.

<span id="page-12-1"></span>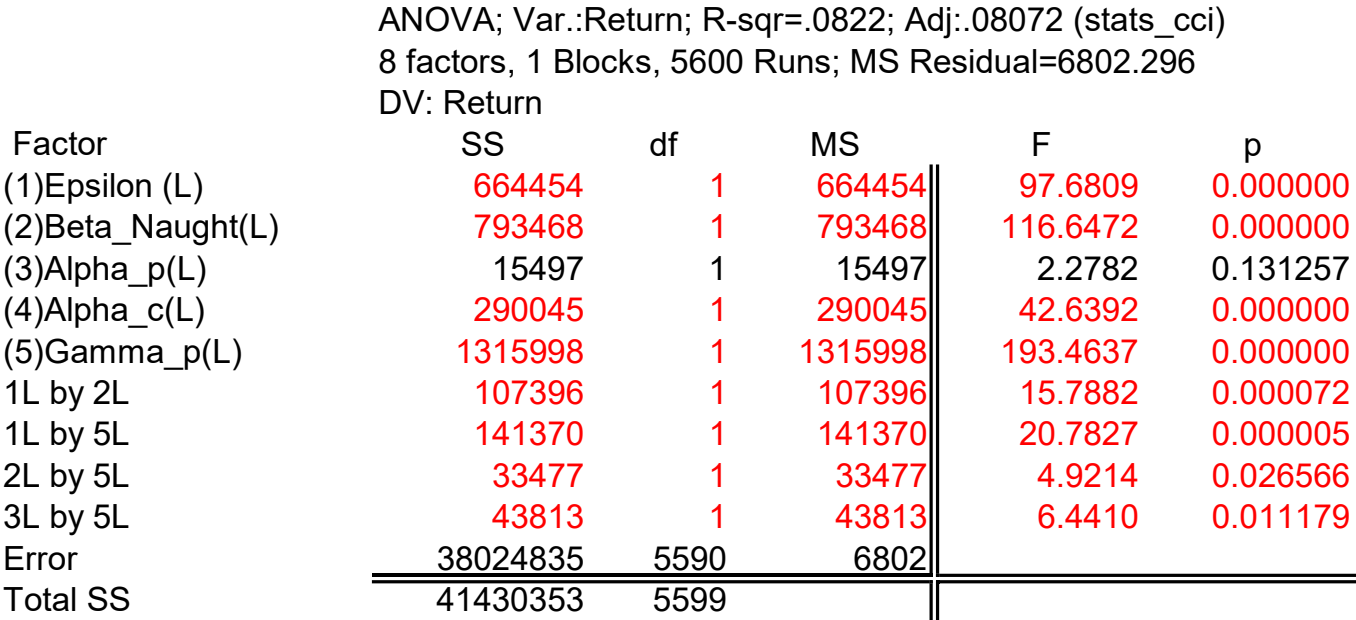

Table B4: This table provides ANOVA data for our reduced model.

<span id="page-12-0"></span>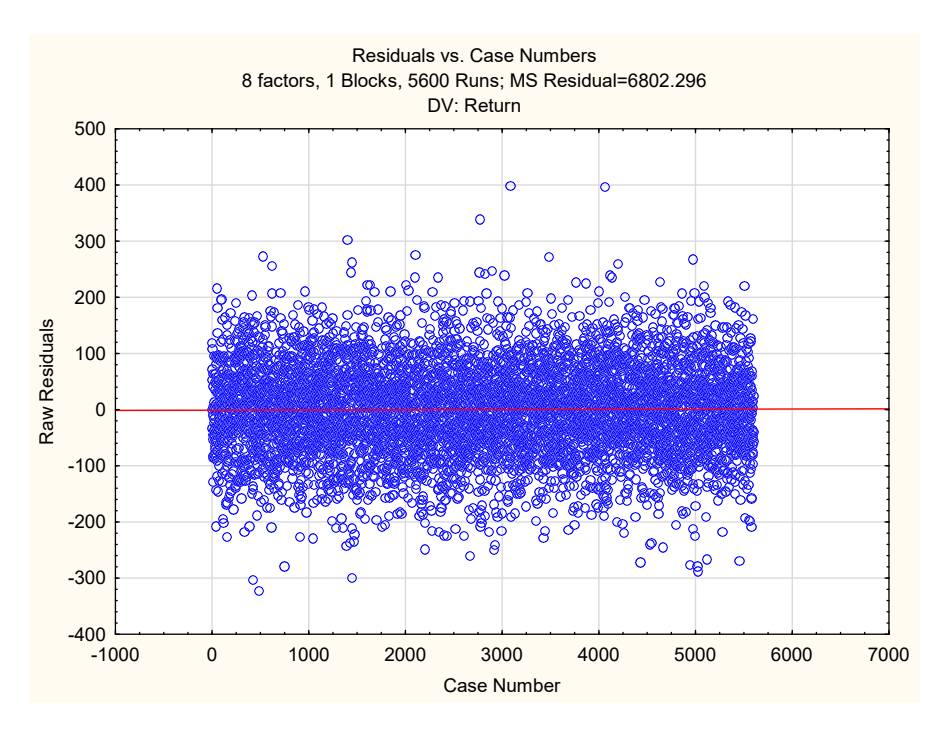

Figure 8: This plot shows the raw residuals for the reduced model as a function of case number (equivalently, the raw residuals are shown in the run sequence order).

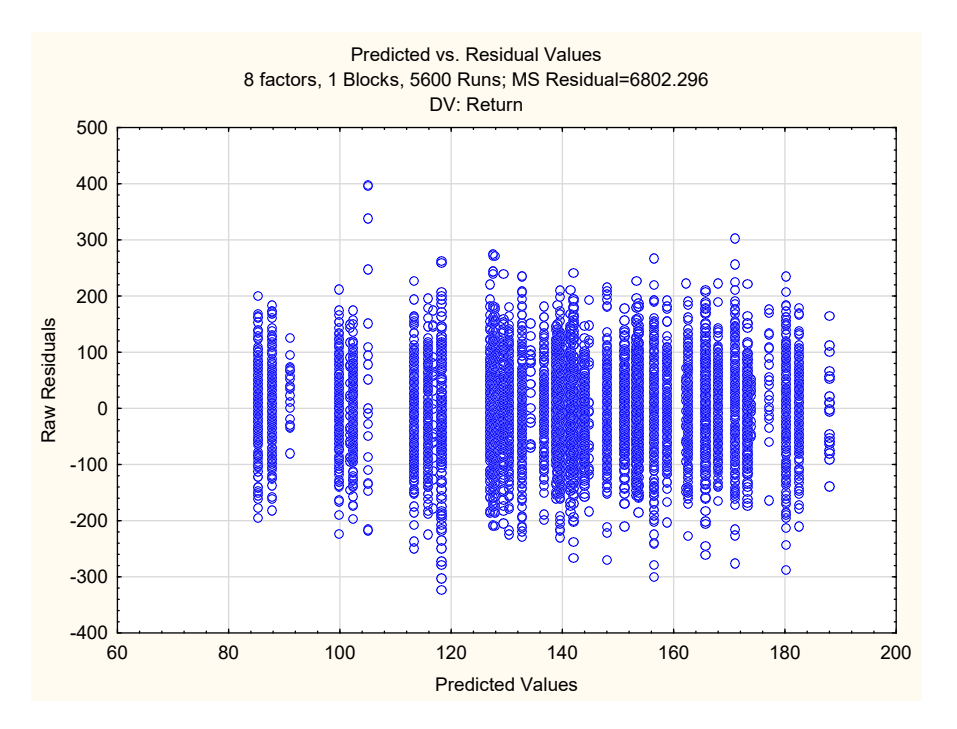

<span id="page-13-0"></span>Figure 9: This plot shows the raw residuals as a function of the predicted values for the reduced model.

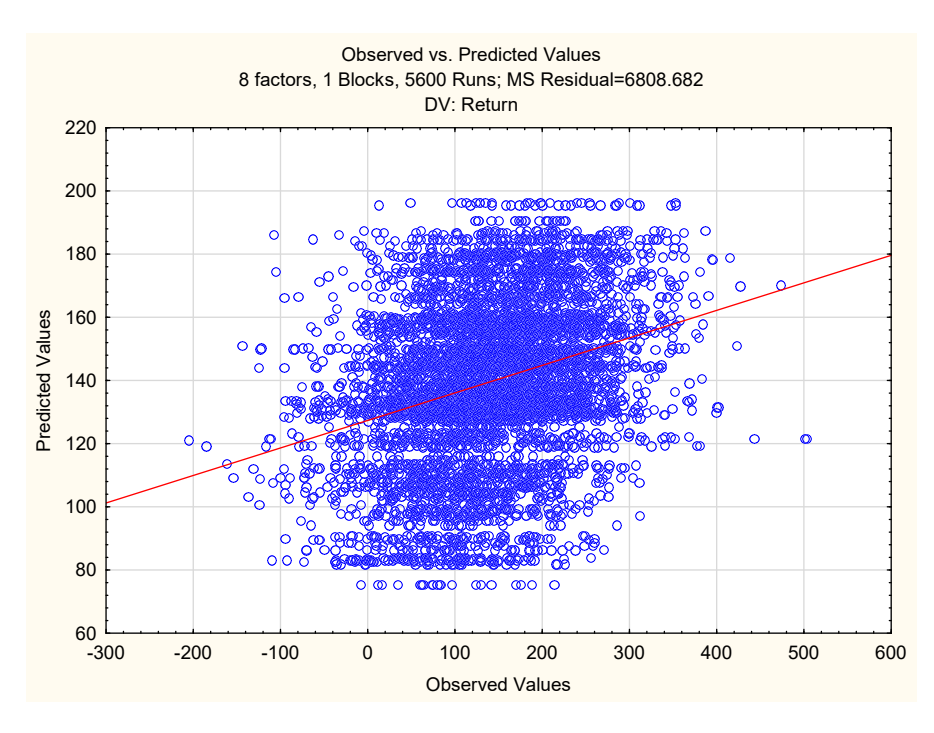

Figure 10: This plot shows values predicted by the reduced model vs observed values.

## Appendix C

<span id="page-14-0"></span>The following code runs all of the experiments and produces a csv (comma-separated-values) file containing the raw experimental data.

```
# parameter_screening . py
# Copyright ( C ) 2017 Nadia Ady
#
# This module is part of the curiosity project .
# To run , type : python parameter_screening . py
import numpy # used for random functions
class Test ( object ):
    def __init__ ( self , domain , num_steps ):
        self . domain = domain
        self . num_steps = num_steps
        self . return_sum = 0.0
        # tracks counts for each state - action pair
        self.count = \{\}for state in domain . get_state_set ():
             self.count [state] = {}for action in domain . get_action_set ():
                 self.count [state] [action] = 0def run (self, agent, initial_state):
        self . return_sum = 0.0 # reset before starting a new test
        state = initial_state
        action = agent . get_action ( state )
        for step_num in range ( self . num_steps ):
             self.count [state] [action] += 1domain_reward , new_state = self . domain . sample ( state ,
                                                               action )
             new_action = agent . get_action ( new_state )
             agent . update ( state , action , domain_reward ,
                           new_state , new_action )
             state = new_state
             action = new_action
             self . return_sum += domain_reward
```

```
class CuriosityBandit ( object ):
    def __init__(self, offset=0.001, start_time=0,
                  update_sin_every_step = True , random_seed = None ):
        # constant to affect the frequency of the sinusoidal action
        self . offset = offset
        # sin_argument holds self . offset * timestep
        self.sin_argument = start_time
        # if False , sinusoid action only shifts when action is taken
        self . update_sin_every_step = update_sin_every_step
        if random_seed is None :
            numpy . random . seed ()
        else :
             numpy . random . seed ( random_seed )
    def sample (self, state, action):
        if self . update_sin_every_step or action == 1:
             self . sin_argument += self . offset
        reward = self . get_reward ( action )
        return reward, state
    def get_reward ( self , action ):
        if action == 0: # random
             return 2 * numpy . random . random_sample () - 1
        elif action == 1: # sinusoidal
             return numpy . sin ( self . sin_argument )
        elif action == 2: # constant
             return 0
    def get_state_set ( self ):
         """ The returned list of states is a singleton . """
        return [0]
    def get_action_set ( self ):
        return [1, 0, 2]
    def get_initial_state ( self ):
        return 0
class ActionValuedAgent ( object ):
    def __init__(self, domain, params, random_seed=None):
        self . params = params
        self . domain = domain
        if random_seed is not None :
             numpy . random . seed ( random_seed )
```

```
self . gamma = self . params [ ' gamma '] if ' gamma ' in \
                                                   self . params else 0.9
         self . alpha = self . params [ ' alpha '] if ' alpha ' in \
                                                    self . params else 0.1
         self.epsilon = self.params ['epsilon'] if \ \ \ \ \' epsilon ' in self . params else 0.1
         self . initial_value = self . params [ ' initial_value '] if \
              ' initialValue ' in self . params else 0
         self . decay = self . params [ ' lambda '] if ' lambda ' in \
                                                     self . params else 0
         self.UDE\_\texttt{keeper} = UDE (self.params ['beta\_naught']) if \setminus' beta_naught ' in self . params else UDE (0.1)
         self . Q = { s : { a : self . initial_value for a in
                         domain . get_action_set ()} for s in
                    domain . get_state_set ()}
         self . trace = { state : { action : 0 for action in
                                  domain . get_action_set ()} for state in
                         domain . get_state_set ()}
         self . delta = 0
    def get_action (self, state):
         if state not in self . Q :
              self . Q [ state ] = { a : self . initial_value for a in
                                 self . domain . get_action_set ()}
         if numpy . random . random () < self . epsilon :
              action_set = self . domain . get_action_set ()
              action = numpy . random . choice ( action_set )
         else :
              action = numpy . random . choice (
                  [k for k, v in self. Q[state]. iteritems () if
                   v = max(self.Q[state].values())self . last_action = action
         return action
class WatkinsQLearningAgent ( ActionValuedAgent ):
    def __init__ ( self , domain , params ):
         super ( Watkins QLearning Agent, self ) . __init__ ( domain, params )
    def update ( self, state, action, reward, state_new, action_new):
         astar = max(self.Q[state_new], key=self.Q[state_new].qif self. Q [ state_new ] [ action_new ] == self. Q [ state_new ] [ astar ]:
              astar = action_new
         self.delta = reward + \setminusself.gamma * self.Q[state_new][ast] - \
                        self . Q [ state ][ action ]
```

```
self. trace[ state][ action] += 1self.trace [state] [action] = 1 if \setminusself . trace [ state ][ action ] >= 1 else \
             self . trace [ state ][ action ]
         for s in self . trace :
             for a in self.trace [s]:
                  self. Q[s][a] += self.alpha * self.delta * \self.trace[s][a]
                  if action_new == astar :
                      self.trace [s] [a] *= self.gamma * self.decay
                  else :
                      self. trace[s][a] = 0# update used to compute the curiosity reward .
         self . UDE_keeper . update ( self . delta )
class TDLambdaAgent ( ActionValuedAgent ):
    def __init__ ( self , domain , params ):
         super ( TDLambdaAgent , self ). __init__ ( domain , params )
    def update ( self, state, action, reward, state_new, action_new):
         self.delta = reward + \setminusself.gamma * self.Q[state_new][action_new] - \self.Q[state][action]
         for s in self . trace :
             for a in self.trace[s]:
                  self.trace [s] [a] *= self.qamma * self.decay
         self.trace [state] [action] += 1
         self.trace [state] [action] = 1 if \setminusself . trace [ state ][ action ] >= 1 else \
             self.trace [state] [action]
         for s in self . Q :
             for a in self. Q[s]:
                  self. Q[s][a] += self.alpha * self. delta * \n\self.trace [s] [a]
         self . UDE_keeper . update ( self . delta )
class MultiBrainedAgent ( object ):
    def __init__ ( self , domain , params ):
         self . domain = domain
         self . params = params
```

```
assert ' control ' in self . params
         self.control agent = \setminusself . params [ ' control ' ][ ' agent_type ' ]( domain ,
                           self.params ['control'] ['params'])
         assert ' predictor ' in self . params
         self.predictor_agent = \ \ \ \ \self . params [ ' predictor ' ][ ' agent_type ' ]( domain ,
                           self . params [ ' predictor ' ][ ' params ' ])
         assert ' control_reward ' in self . params
         self . control_reward = self . params [ ' control_reward ']
    def get_action (self, state):
         return self . control_agent . get_action ( state )
    def update ( self, state, action, reward, state_new, action_new):
         self.predictor_agent.update (state, action, reward,
                                         state_new , action_new )
         curiosity_reward = self . control_reward ( self . predictor_agent )
         self . control_agent . update ( state , action , curiosity_reward ,
                                      state_new , action_new )
class UDE ( object ):
    def __init__ ( self , beta_naught , small_constant =0.0001):
         self . beta_naught = beta_naught
         self.small_constant = small_constant
         self.knower_of_variance = SampleHolder()
         self.tau = 0self . learned_avg_delta = 0
         self . beta = None
    def update (self, delta) :
         # tau_ { t +1}
         self . tau = (1 - self . beta_naught )* self . tau + self . beta_naught
         self . beta = self . beta_naught / self . tau
         # learn variance of delta
         self . knower_of_variance . add_variable ( delta )
         v = self . knower_of_variance . get_variance ()
         # learn exponentially weighted moving average of delta
         self.learned_avg_delta = (1 - self.beta) * \self.learned_avg_delta + \
                                     self . beta * delta
```

```
def get_output ( self ):
         return abs ( float ( self . learned_avg_delta ) /
                      ( self . knower_of_variance . get_variance () +
                        self.small constant))
# https :// en . wikipedia . org / wiki / Algorithms_for_calculating_variance
class SampleHolder ( object ):
    def __init__ ( self ):
         self.K = 0self.n = 0self. ex = 0self. ex2 = 0def add_variable ( self , x ):
         if self . n == 0:
             self . K = x
         self.n += 1self. ex += x - self.Kself.ex2 += (x - self.K) * (x - self.K)def remove_variable ( self , x ):
         self.n - = 1self. ex = (x - self.K)self.ex2 - (x - self.K) *(x - self.K)def get_mean ( self ):
         return self . K + self . ex / self . n
    def get_variance ( self ):
         if self . n == 0:
             return 0
         if self . n == 1:
             return ( self . ex2 - ( self . ex * self . ex ) / self . n ) / self . n
         return ( self . ex2 -( self . ex * self . ex )/ self . n )/( self .n -1)
if __name__ == " __main__ " :
    init_random_seed = 2017
    num_steps = 20000
    num_replicates = 20
    filename = ' stats . csv '
    epsilons = \{-1: 0.01, 0: 0.5, 1: 0.99\}
```

```
beta_naughts = \{-1: 0.01, 1: 0.99\}
```

```
alpha_ps = \{-1: 0.01, 0: 0.5, 1: 0.99\}alpha_c s = \{-1: 0.01, 0: 0.5, 1: 0.99\}gamma_p s = \{-1: 0, 0: 0.49, 1: 0.98\}gamma_{\text{c}} = {-1: 0, 0: 0.49, 1: 0.98}
lambda_p s = \{-1: 0, 0: 0.49, 1: 0.98\}lambda_c s = \{-1: 0, 0: 0.49, 1: 0.98\}with open (filename, 'w') as f:
    f . write ( ' Epsilon , Beta_Naught , Alpha_p , Alpha_c , Gamma_p , ' +
             ' Gamma_c , Lambda_p , Lambda_c , Percent ␣ Periodic , ' +
              ' Percent ␣ Random , Percent ␣ Constant , Return \ n ')
code_combos = [( epsiloncode , b0code , apcode , accode ,
                  gpcode , gccode , lpcode , lccode )
                 for epsiloncode in epsilons
                 for b0code in beta_naughts
                 for apcode in alpha_ps
                 for accode in alpha_cs
                 for gpcode in gamma_ps
                 for gccode in gamma_cs
                 for lpcode in lambda_ps
                 for lccode in lambda_cs ]* num_replicates
numpy . random . seed ( init_random_seed )
numpy . random . shuffle ( code_combos )
for code in code_combos :
    epsilon = epsilons [ code [0]]
    beta\_naught = beta\_naughts [code[1]]alpha_p = alpha_p s [code [2]]alpha_c = alpha_c s[code[3]]gamma_p = gamma_ps [ code [4]]
    gamma_c = gamma_c = gamma_c s [code [5]]
    lambda_p = lambda_ps [ code [6]]
    lambda_c = lambda_cs [ code [7]]
    # make spreadsheet
    with open (filename, 'a') as f:
         for c in code :
             f.write (\text{str}(c) + ', ', ')test_domain = CuriosityBandit ( random_seed = init_random_seed )
    test_system = \setminusMultiBrainedAgent ( test_domain ,
                              { ' predictor ':
                                   { ' agent_type ': TDLambdaAgent ,
                                     ' params': {' gamma': gamma_p,
                                                 ' alpha': alpha_p,
                                                 ' lambda ': lambda_p ,
```

```
' beta_naught ':
                                                   beta_naught ,
                                              'initial_value': 0}},
                            ' control ':
                                { ' agent_type ':
                                       WatkinsQLearningAgent ,
                                 ' params': {'gamma': gamma_c,
                                              ' alpha': alpha_c,
                                              ' epsilon ': epsilon ,
                                              ' lambda ': lambda_c ,
                                               ' beta_naught ':
                                                   beta_naught ,
                                               ' initial_value ': 0}} ,
                                 ' control_reward ': lambda agent :
                                 agent . UDE_keeper . get_output ()})
test = Test ( test_domain , num_steps )
test . run ( test_system , test_domain . get_initial_state ())
with open (filename, 'a') as f:
    for action in test_domain . get_action_set ():
         f . write ( str ( float ( test . count [0][ action ])/ num_steps )
                   + ', ')
    f.write (\text{str} (\text{test. return\_sum}) + ' \n\cdot n')
```